```
\starBased on Technical Report 94-9 Monash University
\starBeing Modified By Young W. Lim
\star* Modified code is to be distributed under the GNU LGPL license.
```
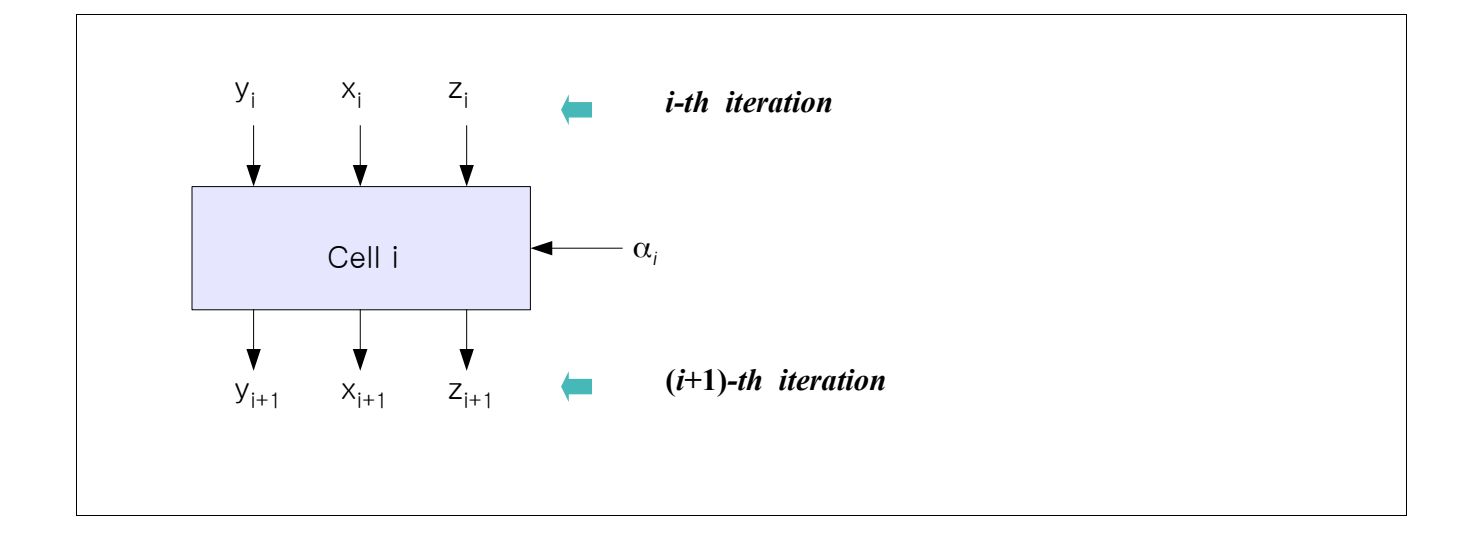

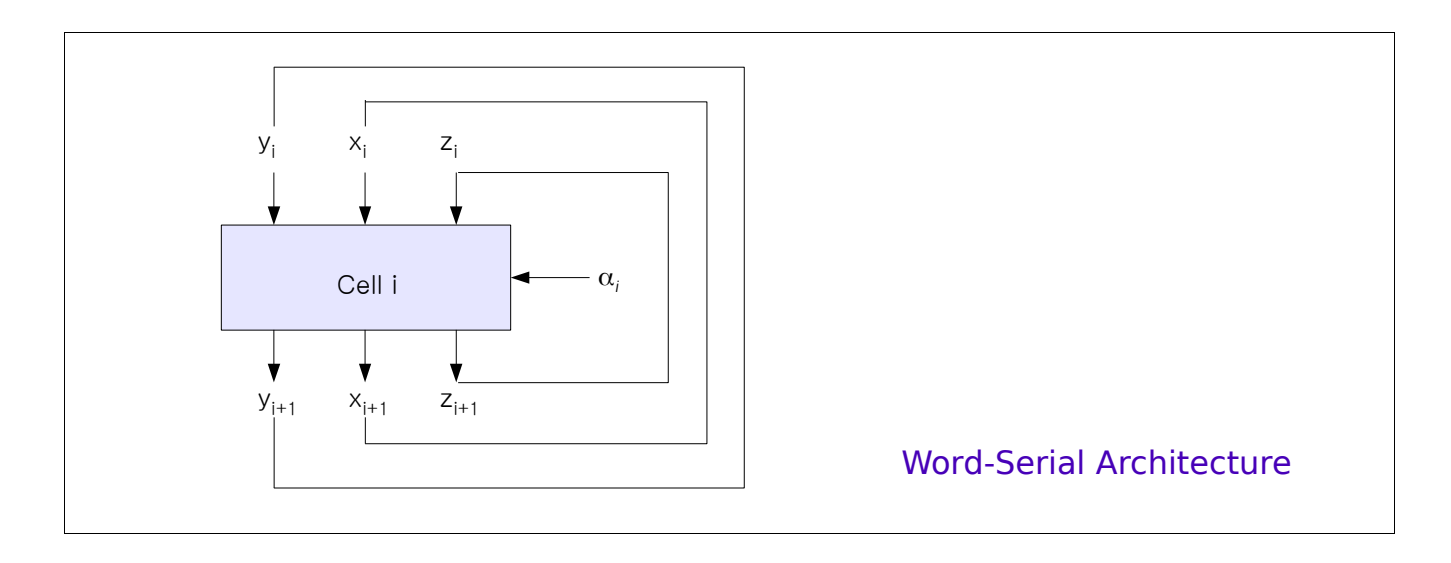

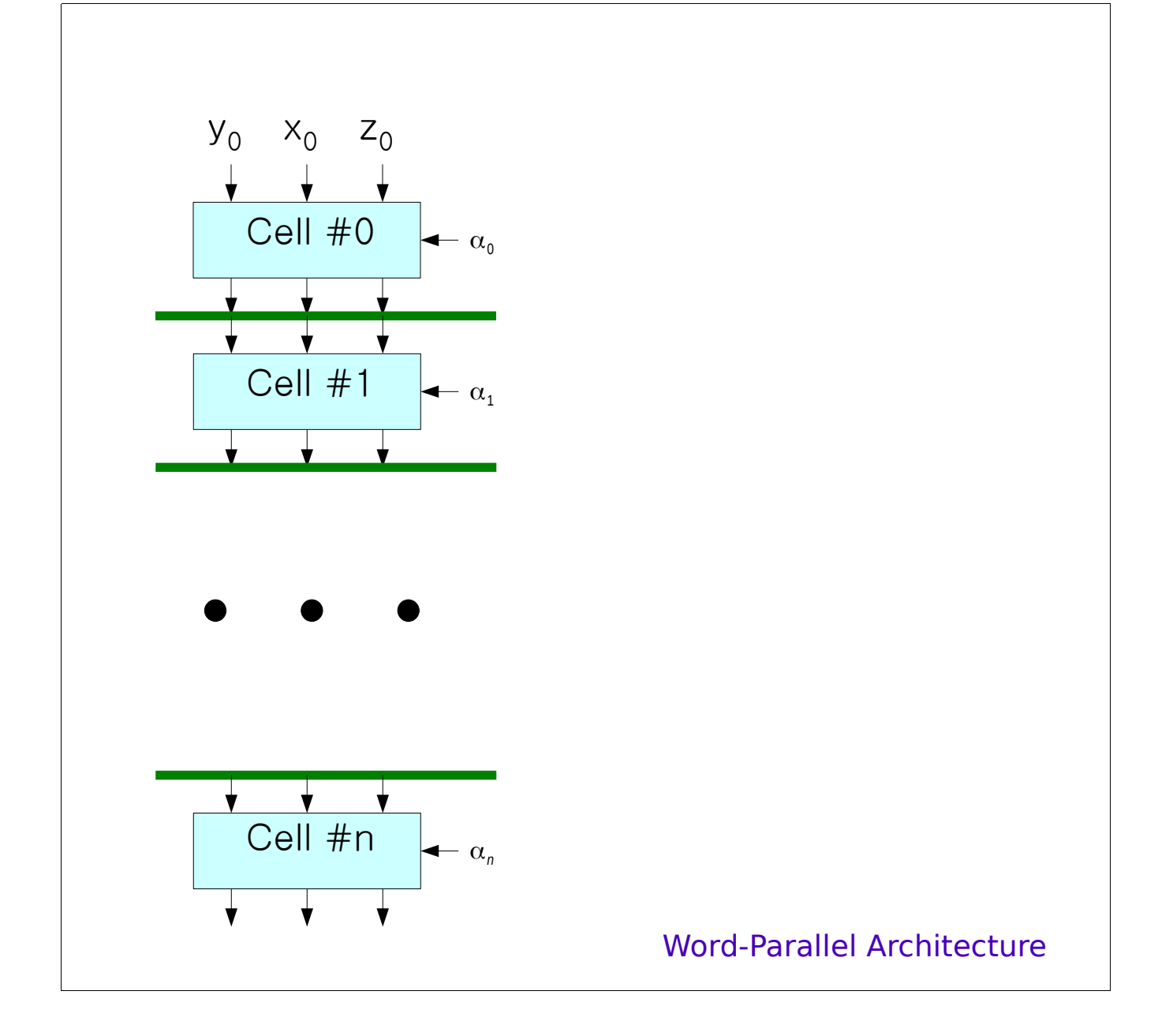

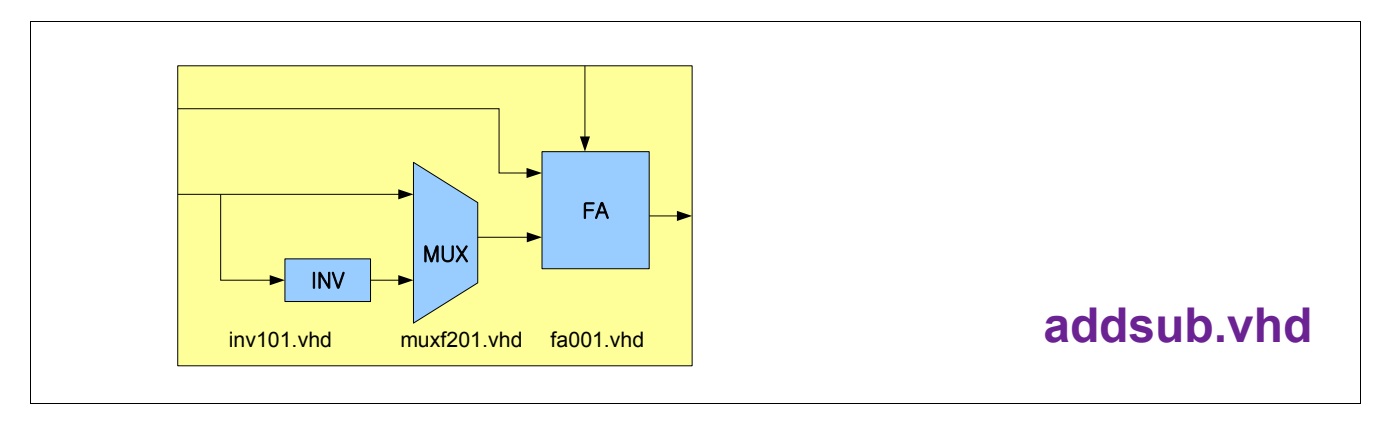

```
addsub : PROCESS(a,b,sel)
  VARIABLE res : VLBIT VECTOR(n DOWNTO 0);
BEGIN
  result := zero(n DOWNTO 0); -- needs to be initialised
  IF sel = '1' THEN
     result := add2c(a,b);
  ELSE
     result := sub2c(a,b);
  END IF;
  s \le result (n-1 downto 0); -- discard cout
END PROCESS;
-------------------------------------------------------------
IEEE Standard Packages 
add2c()
sub2c()
function add2c (v1, v2: vlbit_1d) return vlbit_1d;
function sub2c (v1, v2: vlbit<sup>-1</sup>d) return vlbit 1d;
-------------------------------------------------------------
```
## **adder/subtractor structure**

```
c(0) \leq sel; -- carry in
connect: FOR i IN 0 TO n-1 GENERATE
  invert: invf101 PORT MAP( b(i), b bar(i) );
  mux b b bar: muxf201 PORT MAP( b bar(i), b(i), sel, b hat(i) );
  addsub: faf001 PORT MAP(a(i), b hat(i), c(i), s(i), c(i+1) );
END GENERATE
```

```
-------------------------------------------------------------
Standard Cell library
 Assume the library contains the following 6 components
nandf201: 2 input nand with 1x output drive
norf201: 2 input nor with 1x output drive
invf101: 1 input not gate with 1x output drive
xorf201: 2 input xor gate with 1x output drive
xnof201: 2 input xnor gate with 1x output drive
dfbf311: D-Flip Flop with D, Reset, Set, Q, QN, Clk
 invf101
muxf201
faf001
-------------------------------------------------------------
```
## **addsub**

SUM <= A1 xor B1 xor CIN2; CO  $\leq$  (A1 and B1) or (A1 and CIN2) or (B1 and CIN2);

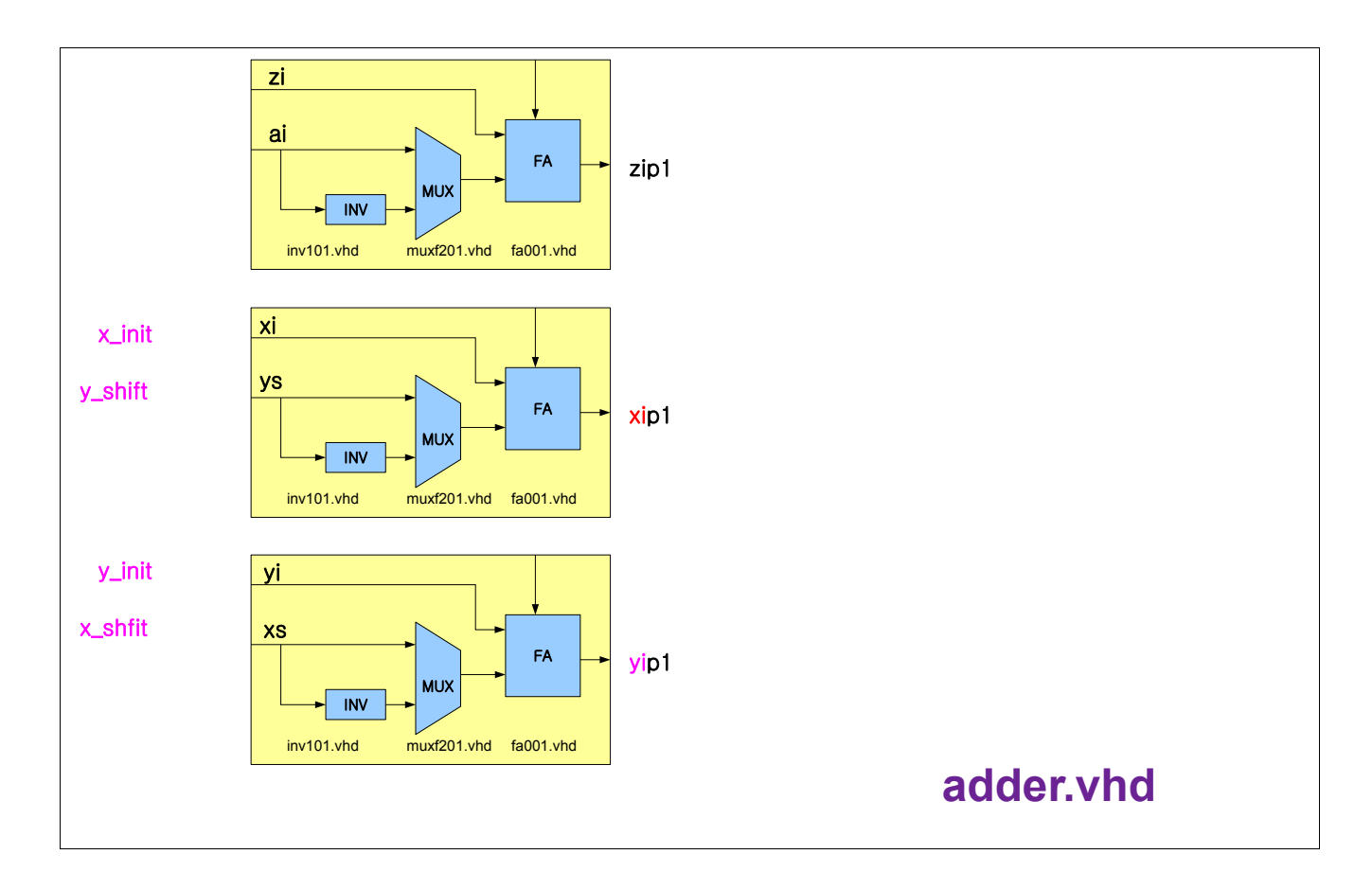

```
ARCHITECTURE behaviour OF adder IS
begin
  cell i : process (xi,xs,yi,ys,zi,ai)
     VARIABLE x res: vlbit_vector(n downto 0); -- temporary results
     VARIABLE y res: vlbit vector(n downto 0);
     VARIABLE z res: vlbit vector(k downto 0);
     begin
        x res := zero(n downto 0); -- initialise, unless comp complains
        y res := zero(n downto 0);
        z res := zero(k downto 0);
        if zi(k-1) = '0' then -- z i is positive
           x_res := add2c (xi, ys);
           y_res := sub2c (yi, xs);
           z_res := sub2c (zi, ai);
        else -- z_i is negative
           x_res := sub2c (xi, ys);
           y_res := add2c (yi, xs);
           z_res := add2c (zi, ai);
        end if;
        xip1 \leq x res (n-1 downto 0);
        yip1 \leq y res (n-1 downto 0);
        zip1 \leq z res (e-1 downto 0);
     end process;
END behavior;
```

```
form a half adder. The interconnection of the inc001 components is:
c(0) \leq \operatorname{cin}; -- \text{first carry}connect: for i in 0 to n-1 generate
  addsub: inc001 port map( a(i), c(i), s(i), c(i+1));
end generate;
-------------------------------------------------------------
inc001
-------------------------------------------------------------
rounder : process (a,cin)
  VARIABLE res: vlbit vector(n downto 0); -- temporary results
begin
     res := zero(n downto 0); -- initialise, unless comp complains
     res := addum(a,cin); -- use addum instead of add2c as it sign
                            -- extends the cin input making it -1 not +1
     s \leq res (n-1 downto 0);
end process;
-------------------------------------------------------------
```
-------------------------------------------------------------

addum

```
shift value is not recognizable inside the generate statement.
- Scaled a i * 2^i values are decimal 45 53 56 57 57 57 57 57
ai \leq X"39 39 39 39 39 38 35 2D";
sh x: xis <= shift all(xi); -- xis, xi width?
sh y: yis <= shift all(yi); -- yis, yi width?
\mathbf{sh}\ \mathbf{z}: zis \leq shift z(\overline{z});
i = iteration index
FUNCTION shift all (x : vlbit vector (n*(k-1)-1 downto 0))
RETURN vlbit_vector IS
  VARIABLE x s : vlbit vector(n*(k-1)-1 downto 0)
                   := zero(n*(k-1)-1 downto 0);
BEGIN
  x s(1*n-1 downto 0) := shiftr2c(x( 1*n-1 downto 0) ) ,1); -- 2 stage
  x s(2*n-1 downto 1*n) := shiftr2c(x( 2*n-1 downto 1*n),2); -- 3 stage
  x s(3*n-1 downto 2*n) := shiftr2c(x( 3*n-1 downto 2*n),3); -- 4 stage
  x_s(4*n-1 downto 3*n) := shiftr2c(x( 4*n-1 downto 3*n), 4); -- 5 stage
  x s(5*n-1 downto 4*n) := shiftr2c(x( 5*n-1 downto 4*n),5); -- 6 stage
  x_s(6*n-1 downto 5*n) := shiftr2c(x( 6*n-1 downto 5*n),6); -- 7 stage
  x s(7*n-1 downto 6*n) := shiftr2c(x( 7*n-1 downto 6*n),7); -- 8 stage
   x_s(8*n-1 downto 7*n) := shiftr2c(x( 8*n-1 downto 7*n),8); -- 9 stage
   x_s(9*n-1 downto 8*n) := shiftr2c(x( 9*n-1 downto 8*n),9); -- 10 stage
```
return x\_s; END **shift\_all**;

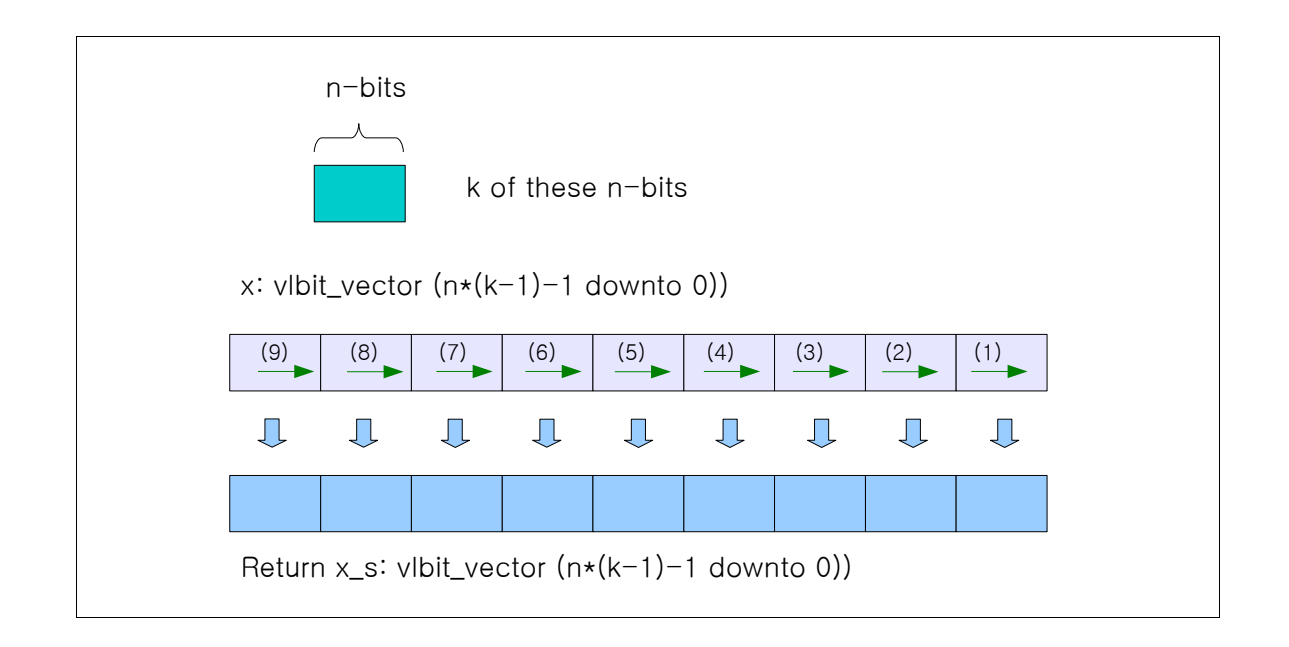

```
------------------------------------------------------------
Standard Cell library
function shiftr2c (v: vlbit_1d; i: integer) return vlbit_1d;
-------------------------------------------------------------
```

```
initial: init port map( xi <= X"00",
                         xs \leq x \in \inftyyi <= X"00",
                         ys \leq y \in \text{in},
                         zi \leq z \in \text{in},
                         ai <= B"0 0101_1010", -- add/sub 90 degrees
                         xip1 \leq xinit, -- xinit = 0 + - yinyip1 \leq yinit, -- yinit = 0 -+ xinzip1 \leq zinit);
connect: for i in 0 to k-1 generate -- k stages
  1s unit: if i=0 generate
     first unit: adder port map( ... );
  end generate 1s unit;
  i_unit: if i>0 and i<k-1 generate
     x_round: round port map ( ... );
     y_round: round port map ( ... );
     middle_units: adder port map( ... );
  end generate 1s unit;
  ms_unit: if i=k-1 generate
     x_round_last: round port map ( ... );
     y_round_last: round port map ( ... );
     last_unit: adder port map( ... );
  end generate ms unit;
end generate connect;
```